# ZExperiment 2 Alchimie ardoise en bois

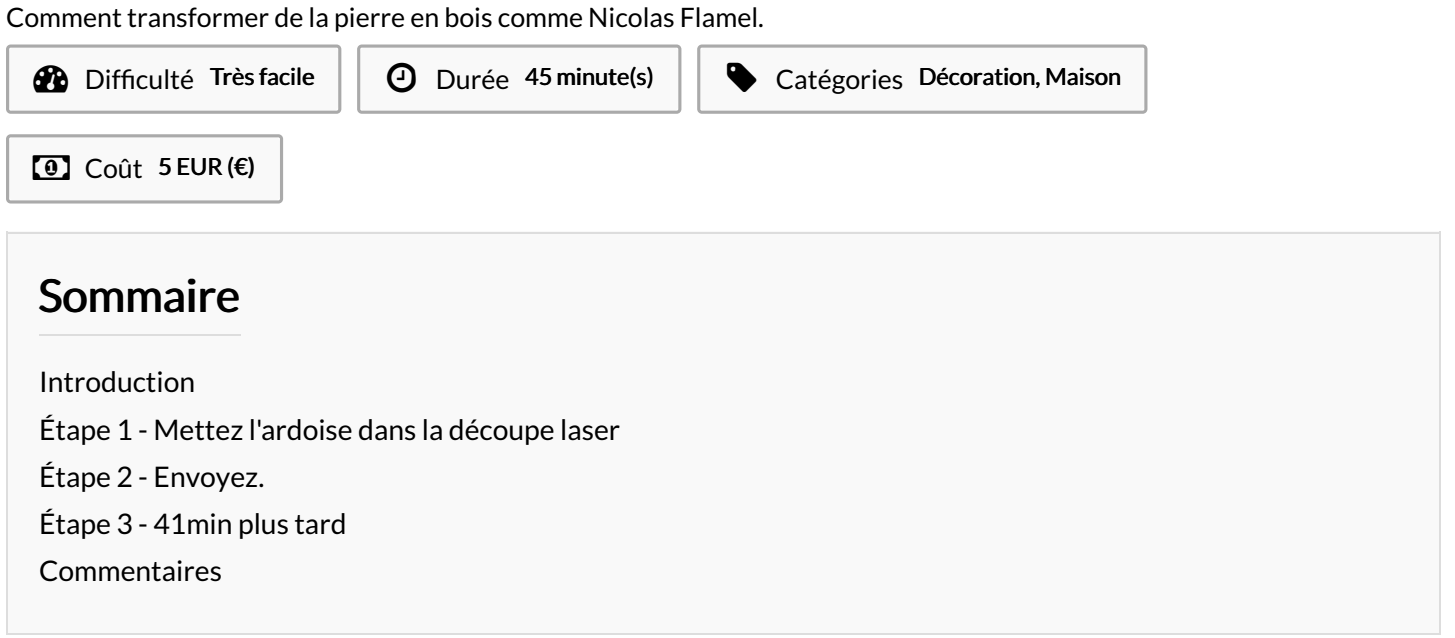

#### <span id="page-0-0"></span>Introduction

Comment transformer de la pierre en bois comme [Nicolas](https://fr.wikipedia.org/wiki/Nicolas_Flamel) Flamel. A défault de pierre philosophale, à [zBis](http://zbis.fr/) il y a une découpe laser, et c'est quand même pas mal.

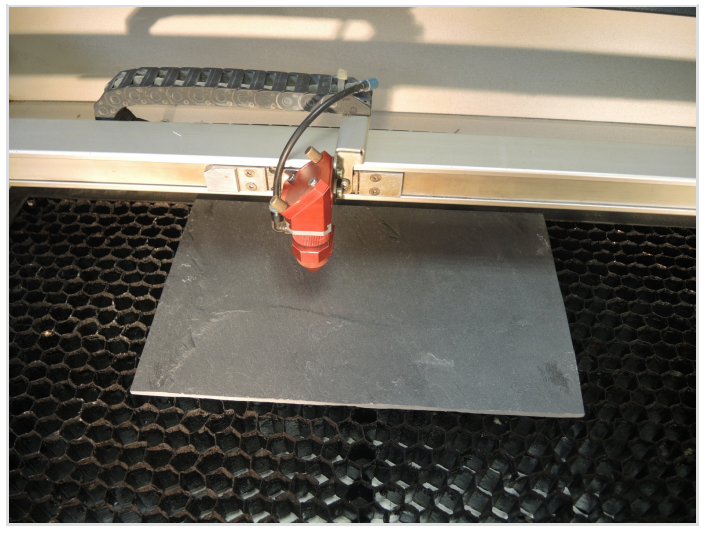

Wood Texture [270x170.svg](https://wikifab.org/images/d/d5/Wood_Texture_270x170.svg)

Matériaux

Un bout d'ardoise ici 170x1270mm

**Outils** 

Découpe laser Trotec Speedy 300

#### <span id="page-1-0"></span>Étape 1 - Mettez l'ardoise dans la découpe laser

Facile

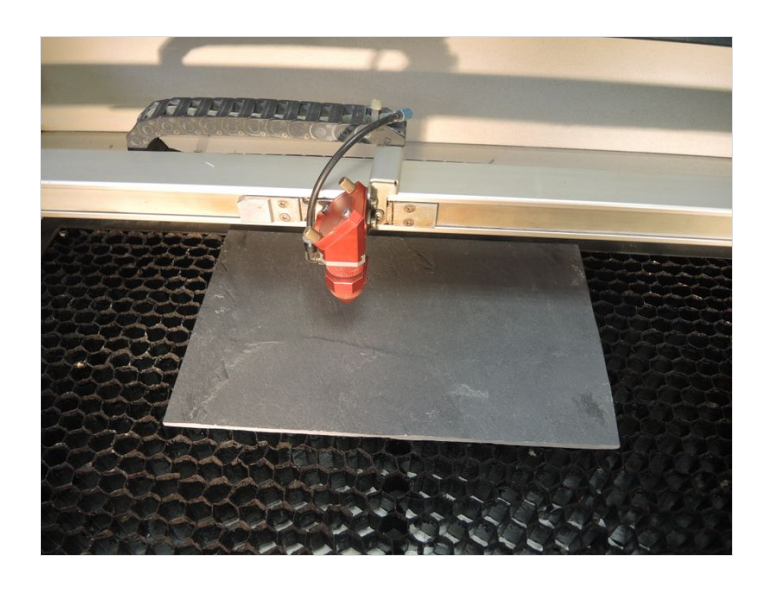

## <span id="page-1-1"></span>Étape 2 - Envoyez.

Vous trouverez le fichier de gravure dans les fichiers du tuto. Une fois que vous êtes sur que l'ardoise est bien positionnée par rapport aux axes de la machine, envoyez la gravure, j'ai utilisé le réglage par défault"marble" de JobControl.

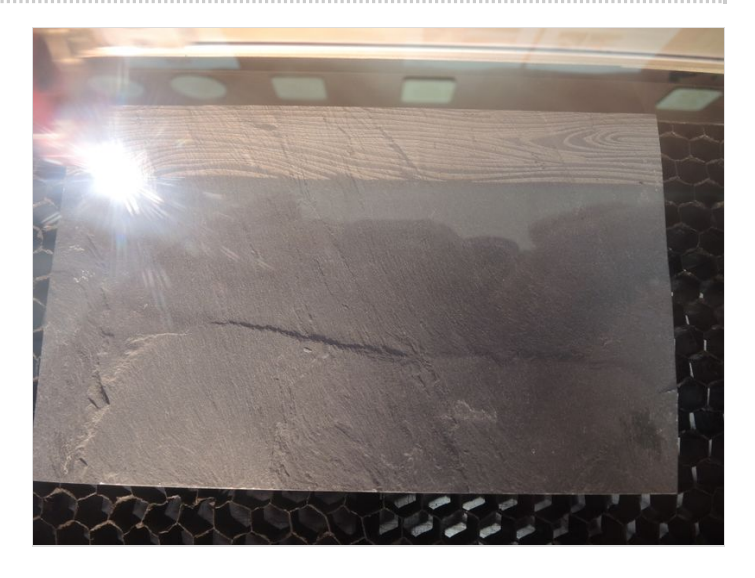

### <span id="page-2-0"></span>Étape 3 - 41min plus tard

La gravure est très lente (même à 250 dpi)

Et voila, vous avez transformé de la pierre en bois, vous pouvez appeller l'académie des sciences en PCV.

Et si vous mouillez l'ardoise, le contraste est encore plus saisissant.

Je vous ai inclus quelques vues rapprochées du résultat, est ce que quelqu'un sait pourquoi :

- La pierre change de couleur lorsqu'on la grave ?
- De petites marques noires se forment?

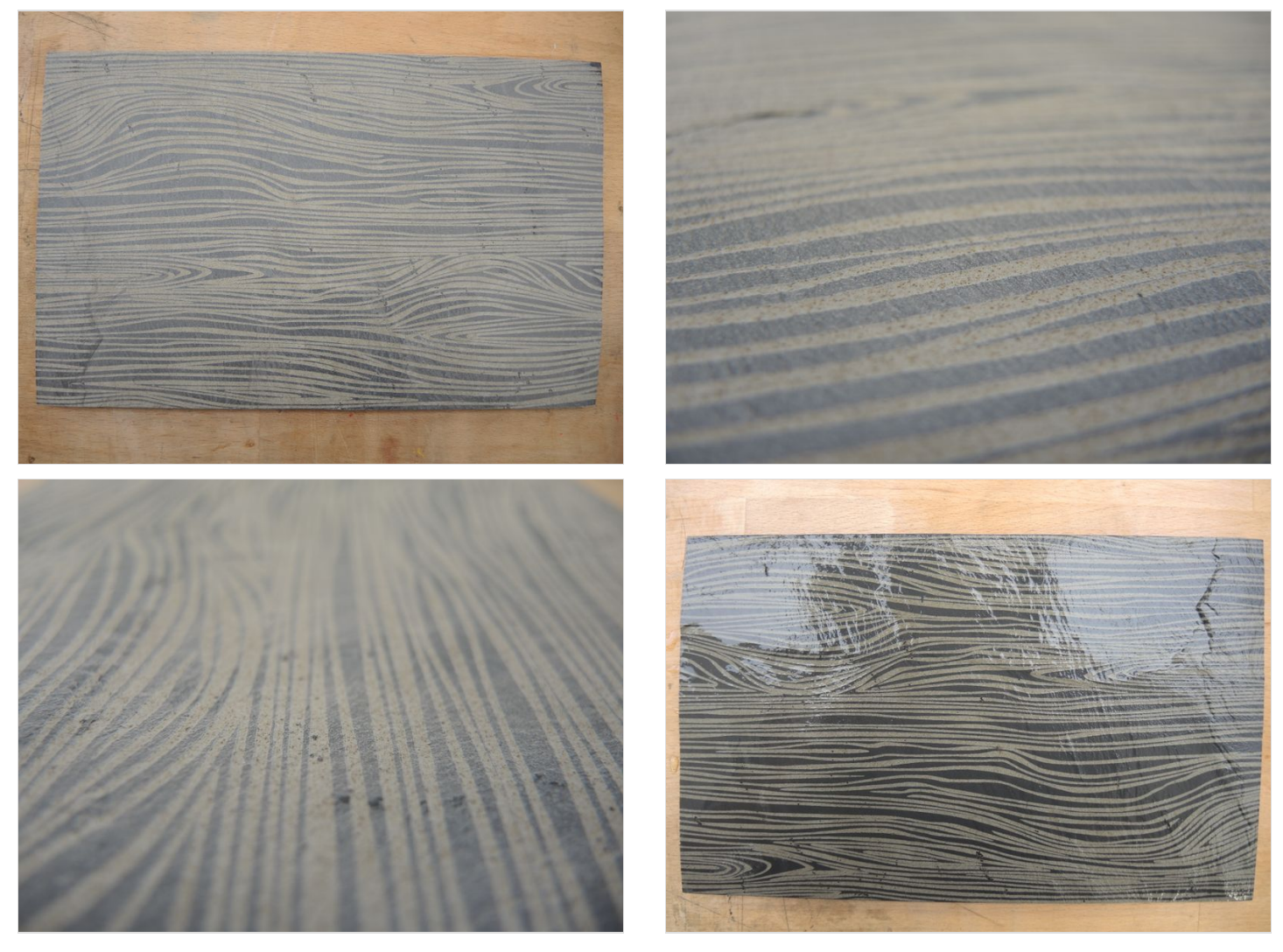